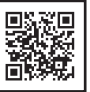

**KAWAGUCHI**のサイトから、<br>データをダウンロードすることができます。<br>(作り方もこちら)

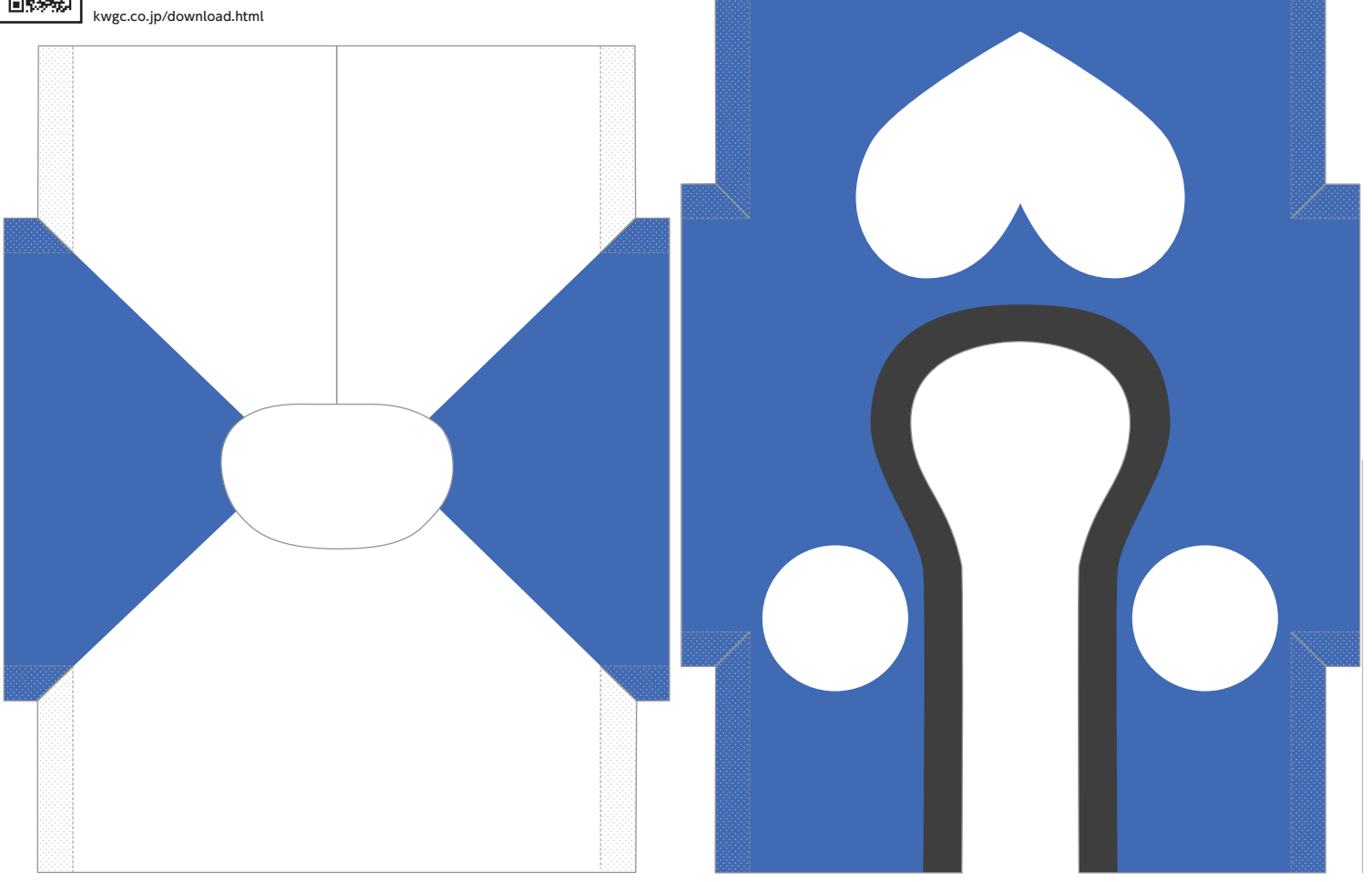